Nouveautés BIM et éditeurs de logiciels métiers de la filière | E. Dufour, Y. Sebesi, M. Mugnier  $|1$ 

# **BIM et logiciels métier : Quoi de neuf ?**

Emmanuel DUFOUR MiTek Créteil France

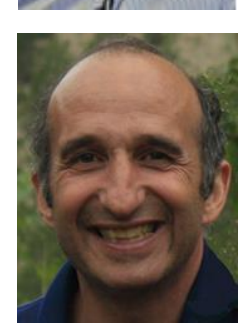

Yvon SEBESI Dietrich's France Grenoble, France

Maxime MUGNIER Cadwork 04 Saône, France

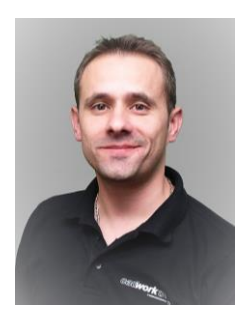

2 | Nouveautés BIM et éditeurs de logiciels métiers de la filière | E. Dufour, Y. Sebesi, M. Mugnier

# **1. MiTek Pamir, Dessin et calcul pour solution bois**

#### **1.1. BIM et IFC depuis 2014**

Dès sa sortie en 2014, Pamir le logiciel de référence pour la charpente industrielle et les poutres composites Bois–Métal POSI s'intégrait dans un processus BIM aussi bien avec les logiciels internes comme WoodEngine que tous les autres logiciels du domaine de la construction bois et ou architecture.

L'import aussi bien que l'export de fichier au format IFC a permis dès le départ de s'intégrer dans un processus de collaboration permettant aux utilisateurs de MiTek une communication accrue vers l'extérieur.

Le support des version ifc2x3 et ifc4 a permis une ouverture totale dans le monde bu bois et même vers le monde l'architecture.

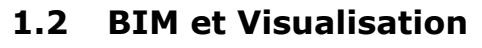

Une visualisation ultra-rapide en amont donne la possibilité à nos clients de pouvoir très rapidement collaborer avec d'autres bureaux d'étude sans perte de temps et de données. Une visualisation réaliste et rapide du modèle architectural permet la génération d'un devis dans des temps records.

Que ce soit pour une utilisation en chantier ou en atelier, l'intégration de la maquette architecturale par-dessus le projet issu de Pamir permet un avantage certain et un gain de temps considérable.

La compatibilité ou l'intégration en son sein de Pamir avec les logiciels d'autres corps d'état comme la charpente tradi, l'ossature etc… confère aux utilisateurs un avantage certains.

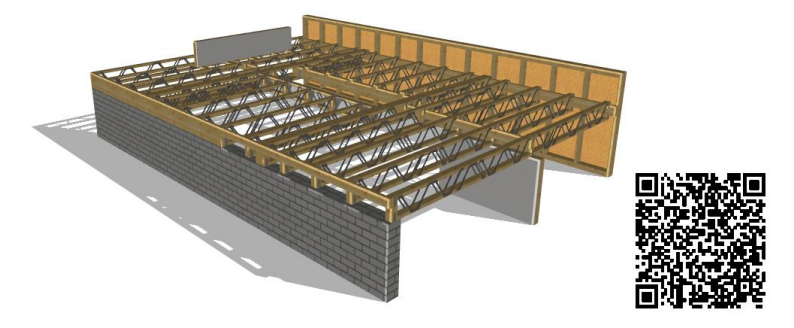

#### **1.3 BIM et Collaboration**

L'échange de données avec les plates-forme du marché comme KROQI ou MiTek Optics, la plateforme interne à MiTek, permet une utilisation et une analyse des données facilitée pour les personnes extérieures au bureau d'étude.

MiTek Optics permet de collaborer avec d'autres corps d'état, planifier la production et la livraison, analyser et visualiser les données.

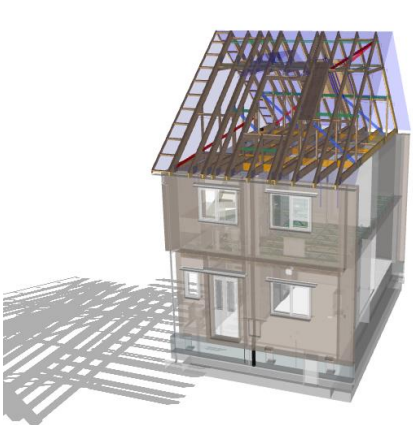

```
MiTek
```
# **1.4 Groupe BIM et BuildingSMART**

Afin que nos clients possèdent toujours une information à la pointe de la technologie, MiTek est présent aussi bien dans l'association internationale BuildingSMART et que dans le groupe GT-BIM Bois. Cette présence confère à nos utilisateurs la certitude que MiTek saura avec leur collaboration les aiguiller vers les meilleures décisions pour le futur.

# **2. Dietrich's, CAO-FAO-Calcul pour la construction bois**

# **2.1. BIM et IFC depuis 2008**

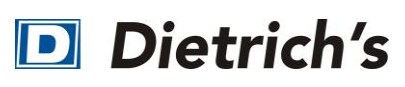

Le **BIM** (**B**uilding **I**nformation **M**odeling) est la méthode de travail collaboratif d'avenir pour la conception et la réalisation de projets de construction. Dans le cas de projets publics, l'échange de modèles/maquettes BIM entre tous les acteurs deviendra indispensable à plus ou moins brève échéance.

Le format de données dominant pour l'échange entre différents logiciels est l'**IFC**. Comme l'interopérabilité des logiciels est au cœur des préoccupations de Dietrich's depuis toujours, cela fait déjà 15 ans qu'ont été développé les premiers imports IFC. Ces interfaces d'import puis d'export ont été sans cesse optimisées depuis pour vos besoins actuels et futurs, avec la **norme ifc2x3** puis son évolution **ifc4**.

Cette année, **nouveauté de la V22**, les fonctionnalités de l'import s'enrichissent de l'import des **objets surfaciques** qui sont souvent exploités par les logiciels CVC (Chauffage-Ventilation-Climatisation). Auparavant, seule leur géométrie était importée, désormais des objets volumiques sont recréés à partir de ces objets surfaciques.

L'**import de données IFC, depuis n'importe quel logiciel d'architecture** fournit donc automatiquement dans Dietrich's la structure complète du bâtiment et ses éléments 3D (mur, plancher, toit) ainsi que les objets 3D des corps d'états techniques (sanitaire, électricité, chauffage-ventilation). Ils sont ensuite directement utilisables et peuvent être modifiés ou enrichis avec toutes les fonctions de notre CAO de production. Même la conception des toits - une partie du bâtiment sur laquelle les logiciels d'architecture n'ont pas la même expertise que notre outil pour charpentier - est entièrement générée selon la logique de notre logiciel et ces toits sont donc encore modifiables après l'import.

Lors de l'import les propriétés des éléments (mur/plancher/toit, portes et fenêtres, éléments d'installation) sont reconnues et peuvent être interprétées par des réglages spécifiques. Les éléments importés possèdent ainsi déjà les propriétés souhaitées et vous pouvez commencer bien plus vite le travail sur la construction. Grâce à cet import global, vous pouvez aussi dès la consultation obtenir les informations de métré nécessaires au chiffrage, en gagnant beaucoup de temps sur une saisie de tout le bâtiment.

Lorsque nos outils de calcul DC-STATIK ne suffisent plus à des besoins d'analyse 3D avec de la mixité de matériaux, **les exports IFC** permettent également **l'interface avec des logiciels de calcul de structure**. Pour valider par exemple la stabilité au vent et au séisme d'un projet complet en CLT, le partenariat avec DLUBAL permet avec le format IFC d'obtenir bien plus vite toutes les vérifications réglementaires nécessaires.

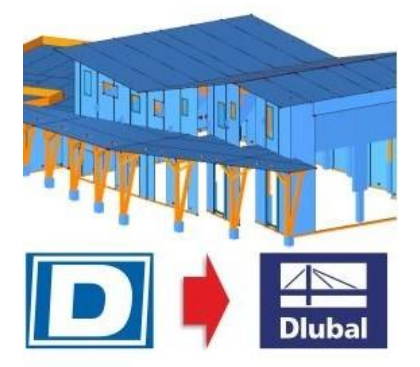

Export IFC pour calcul structurel

4 Nouveautés BIM et éditeurs de logiciels métiers de la filière | E. Dufour, Y. Sebesi, M. Mugnier

**La structure architecturale native des projets Dietrich's** permet des **exports IFC** de haute qualité pour une parfaite collaboration avec les architectes, bureaux d'études équipés de logiciels BIM. Cette structure guide l'utilisateur qui n'aura pas la liberté de produire des erreurs sur la manière de générer les fichiers ifc : C'est simple et sécurisé. Un constructeur bois pourra ainsi faire valider par la maitrise d'œuvre les épaisseurs réelles de toutes les parois et la maquette numérique réactualisée de l'architecte pourra être diffusée à tous les partenaires du projet : Bien des problèmes de chantier évités !

#### **2.2. DI-REF pour comparaison de maquettes**

La réactualisation des maquettes tout au long d'un projet de construction nécessite désormais d'autres outils que les options d'import et d'export. Si vous avez commencé la conception de votre chantier et que l'architecte met à jour son projet, le **module DI-REF** permet la comparaison des 2 maquettes pour une identification rapide des modifications et offre donc des gains de temps. Pour chacune des modifications automatiquement identifiées, le dessinateur-projeteur pourra décider de la nécessité de sa prise en compte - ou pas - pour sa conception bois déjà commencée. Cette **fonction intégrée de comparaison de version** de maquette permet d'afficher à l'écran dans un fichier une maquette provenant d'un autre fichier, mais **sans l'importer** c'est-à-dire sans alourdir le fichier de travail, **et donc sans ralentir la production.**

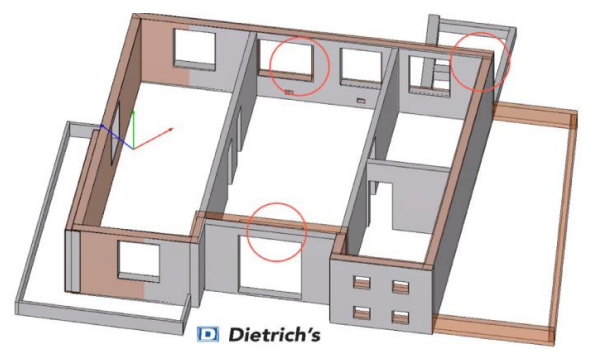

Superposition et comparaison de maquettes avec DI-REF

#### **2.3. Les plateformes collaboratives BIM**

De nombreuses plateformes collaboratives viennent désormais compléter les outils logiciels spécialisés pour superposition des maquettes numériques. Elles permettent l'analyse des collisions et la création d'annotations pour la synthèse technique et la gestion des corrections à réaliser par chacun des intervenants du projet. Pour faciliter le déploiement du BIM dans les PME et TPE qui forment l'essentiel du tissu économique de la filière bois du bâtiment, l'Etat a confié au CSTB dans le cadre du PLANBIM 2022 la mise en œuvre de la **plateforme collaborative KROQI**. Cette plateforme propose des services BIM comme la **visionneuse eveBIM** qui donne accès à et des outils d'**annotation au format BCF** et bien d'autres **outils collaboratifs digitaux** pour la gestion de projets. Nous encourageons donc nos clients à se saisir de cette opportunité par les services proposés par cette plateforme.

#### **2.4. BuildingSMART et groupe BIM de la filière Bois**

Grâce à notre présence active au sein de l'association internationale [buildingSMART](https://buildingsmartfrance-mediaconstruct.fr/) qui développe le BIM, nous restons toujours à la pointe de la technique. Mais nous y contribuons aussi à l'**amélioration des standards ifc** pour les adapter à certains besoins bien spécifiques des constructeurs bois.

BuildingSMART propose aussi la mise en ligne de [fiches d'échange de données](https://bimstandards.fr/echanger-en-bim/fiches-echanges/) entre logiciels. Nous avons référencé sur ces pages de leur site nos **fiches d'export vers Revit, ArchiCAD et Allplan** qui sont les principaux logiciels d'architecture utilisés en France. Nous espérons pouvoir prochainement y **ajouter les fiches d'échange vers les autres logiciels de production de la filière bois**, des guides attendus par nos clients qui partagent souvent études et production avec des partenaires qui ne sont pas toujours équipés des mêmes logiciels.

C'est aujourd'hui une des motivations à notre engagement - depuis déjà de nombreuses années - au sein du groupe GT-BIM Bois, lui aussi partie prenante du plan BIM français qui propose cet atelier au Forum Construction Bois.

# **2.5. BIM et acquisition de l'existant**

L'interopérabilité, c'est aussi la capacité à exploiter les données numériques fournies par les outils de relevé de chantier d'aujourd'hui que sont les **stations totales** (théodolites numériques) ou les **scanners 3D**. Dietrich's est interfacé de longue date sur les stations totales qui permettent le relevé de points importés dans la CAO-FAO pour modéliser un bâtiment à rénover mais aussi la réimplantation sur site des ouvrages à lever. La **nouveauté de la V22** est que nous disposons désormais de notre propre **interface de traitement des nuages de points**. Cette interface vient remplacer le logiciel d'un partenaire exploité précédemment et cette expérience préalable avec un leader nous a permis de développer un outil de haute qualité pour faciliter le travail de modélisation sur nuage de points.

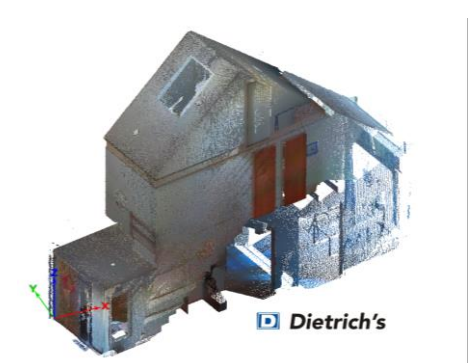

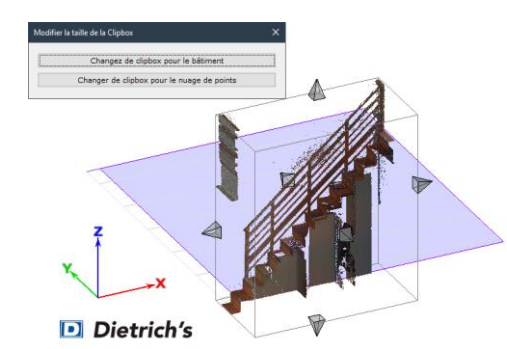

Nuage de points complet Réduction par technologie Dietrich's clipbox

#### **2.6. BIM et outils de chantier**

L'interopérabilité, c'est enfin le développement d'outils pour les équipes de chantier avec des smartphones ou des tablettes. Notre **visionneuse web 3D** est accessible par tous les navigateurs - sans aucune installation préalable – avec un lien sur un espace de stockage de notre Cloud. Elle permet d'explorer une maquette pour bien comprendre ce qui doit être réalisé ou de retrouver la localisation d'une pièce avec son **QR code**.

**Nouveauté de la V22** encore, le **module Séquence de levage** permet la création de vidéos lisibles avec notre visionneuse web 3D pour décrire visuellement en 3D les phases du montage des composants bois des bâtiments et structures modélisés. Cet outil s'ajoute au module de colisage et de chargement des camions et offre à nos utilisateurs **une chaîne logistique numérique complète pour la construction bois**.

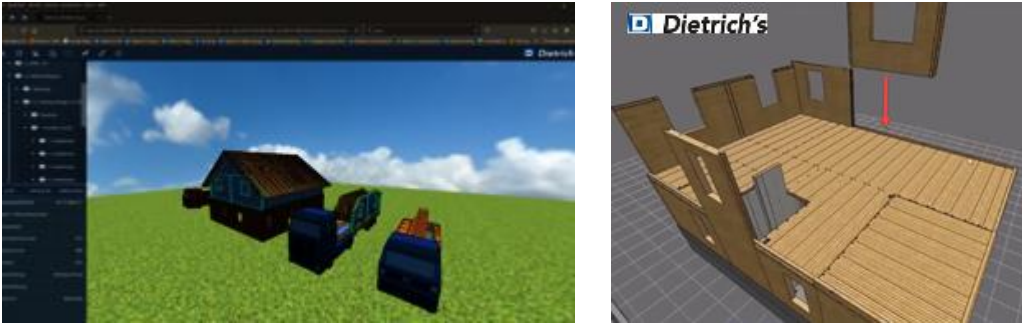

Camions et composants à décharger en extrainers de la Extraine

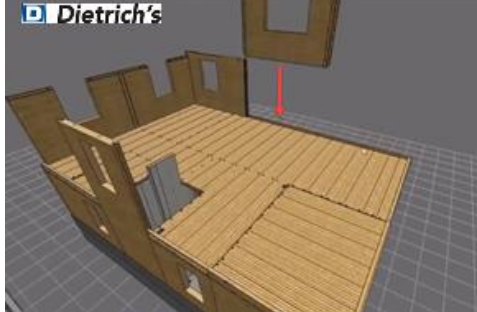

# **3. Le BIM dans cadwork**

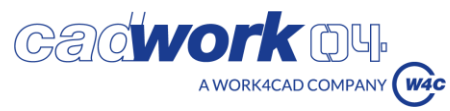

Travailler ensemble, éviter la ressaisie des données, gagner du temps et limiter les erreurs, valoriser le savoir-faire, c'est ce que propose Cadwork depuis des années et qui se concrétise enfin avec l'émergence du BIM. Fidèle partisan de la collaboration en général,

A WORK4CAD COMPANY

6 Nouveautés BIM et éditeurs de logiciels métiers de la filière | E. Dufour, Y. Sebesi, M. Mugnier

et plus spécifiquement de l'OPEN BIM, Cadwork vous accompagne dans l'intégration de fichiers DXF, DWG, PDF ou encore en 3D, avec une multitude de types de fichiers lus et exportés, dont bien entendu l'incontournable IFC.

Cadwork est certifié import IFC 2x3 depuis le 23 mai 2017 et certifié à l'export IFC 2x3 depuis le 31 août 2018.

− La première étape d'un processus BIM lorsqu'il s'agit de réhabilitation de bâtiments existant est le relevé du réel.

#### **3.1. Capture de la Réalité**

Relevé scanner laser 3d de la réalité

Les relevés scanner laser 3D permettent une digitalisation complète de l'environnement via des mesures lasers sur 360°, allant de 50cm à 130m, avec une précision de 2mm à 10m sous la forme d'un nuage de points. Ces mesures sont complétées par une image HDR prise par le scanner également sur 360°, afin d'obtenir un résultat en couleur et une photo, qui aident à la compréhension globale.

Cadwork Conception permet l'import et l'interprétation des nuages de points et mesh sous les différents formats existants tel que «.laz .las .xyz .e57 .pts .obj »…

Pour mémoire, cadwork conception et cadwork 3d sont en lien direct.

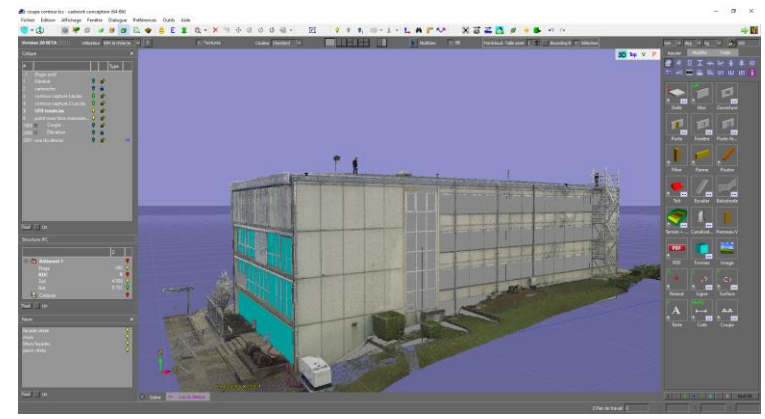

#### Modélisation du réel

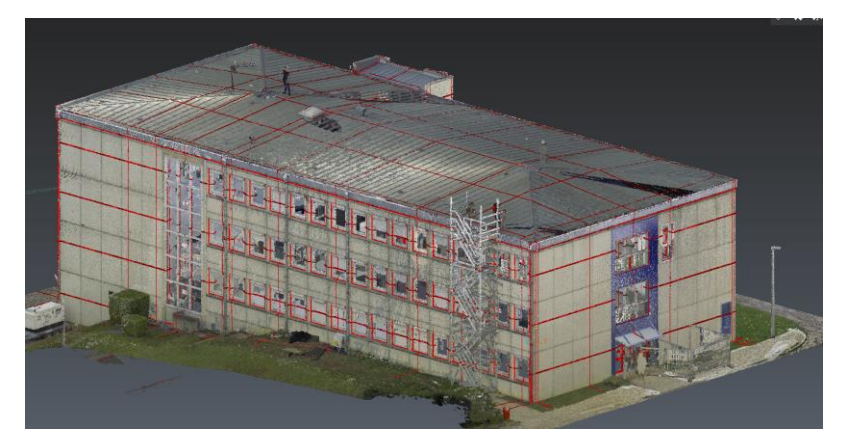

La création de coupe de travail permet une visibilité optimale de la réalité, pour une reproduction à l'identique de l'ouvrage.

En fonction du LOD (Level of Détail) exigé entre 100 et 500, cadwork permet la création de la maquette initiale, pour partager une source commune aux différents corps de métiers.

− Dans le cas d'un projet BIM neuf, l'ensemble des corps de métiers compte souvent sur le lot Structure bois ou béton, pour proposer une maquette numérique source.

Pourtant, dans un processus BIM, nous vous suggérons de vous appuyer sur le premier modèle réalisé par l'architecte. Celui-ci doit vous transmettre les informations de départ à savoir :

- − Arborescence du projet respectant les données de la convention BIM
- − Géoréférencement
- − Répartition des volumétries et des éléments globaux.

Votre étude pourra intégrer directement les informations de l'architecte et BIM manager, vous permettant d'éviter des erreurs de saisie et de géoréférencement.

#### **3.2. BIM Management Tool**

Le BIM Management Tool (BMT) est l'outil qui vous permettra de traduire des données IFC structurées directement dans cadwork 3d. A partir de ce module, vous pourrez afficher les différents éléments figurant dans le fichier IFC. Vous pourrez utiliser ces éléments pour guider votre production.

BMT permet de vous connecter à une ou plusieurs maquettes ifc et ainsi vous appuyer sur les objets ifc nécessaire à votre conception.

Vous pouvez aussi convertir des objets ifc en éléments cadwork pour gagner du temps et éviter les doubles saisies.

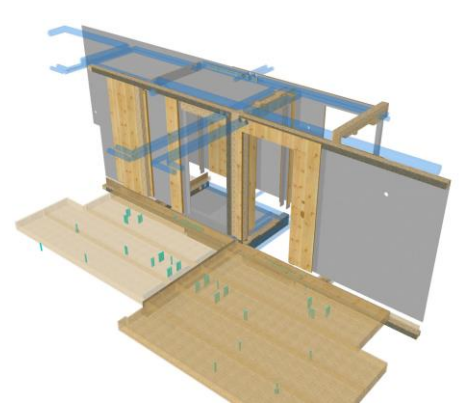

Par exemple, les enveloppes IfcWall, dessinées par l'architecte, peuvent faire office de source pour la création de vos murs à ossatures bois ou CLT. Ou encore une poutre correctement défini sur la maquette initiale peut être ajouter en tant qu'élément cadwork. L'arborescence ifc lié aux objets ifc de la maquette initiale est conservée au moment de la conversion en élément cadwork.

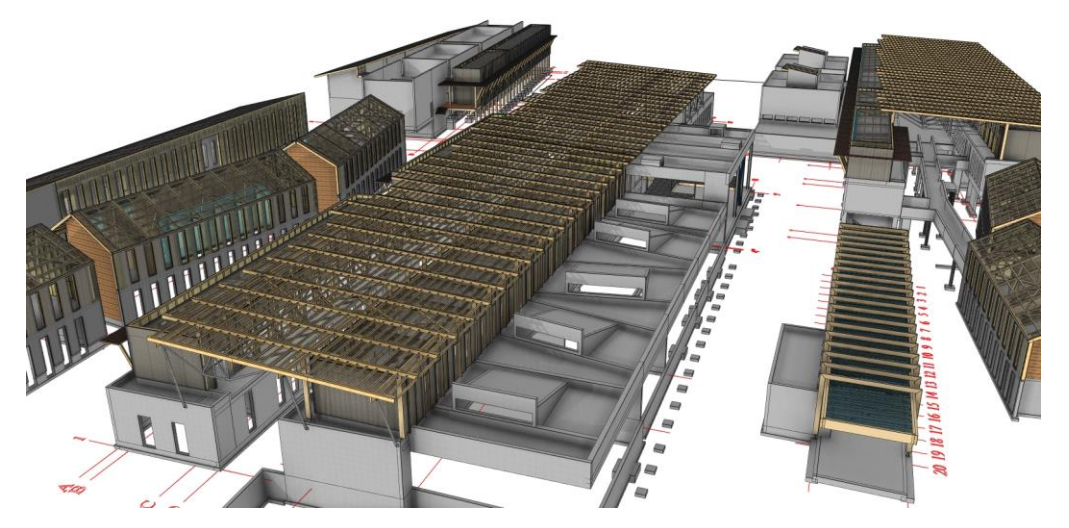

Cadwork permet entre autres, de mapper des attributs ifc vers les attributs cadwork et inversement, en fonction des besoins recueillis dans la convention BIM.

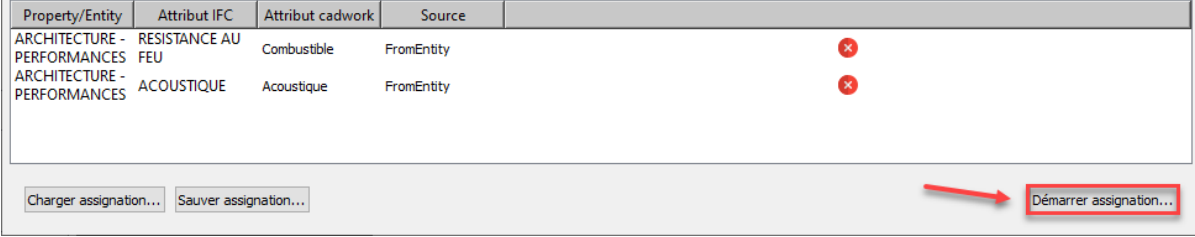

8 | Nouveautés BIM et éditeurs de logiciels métiers de la filière | E. Dufour, Y. Sebesi, M. Mugnier

#### **3.3. Vérification statique et structurelle**

A partir de votre maquette cadwork, et de vos données de projets, C-Faster et Lisa Blue, outil interne à cadwork, communiquent les informations nécessaires suivantes dans Acord, notre logiciel de calcul partenaire :

- − Matériaux, sections, appuis
- et types constructifs définis dans cadwork.
- − L'altitude du projet.
- − Les charges de neige normales et accidentelles. − Les pressions dynamiques, plus communément appelées charges de vent (Coef. de rugosité et orographie détectés).
- − La zone sismique avec le fameux coefficient agr

La simple géolocalisation de vos données de projets dans cadwork, suffit à rapatrier l'ensemble des données dans votre projet Acord.

#### **3.4. Gestionnaire de bcf**

Les bcf doivent permettre non seulement d'échanger des données géométriques et des informations factuelles d'un projet entre tous les acteurs du projet, mais surtout de faciliter la communication. Si vous relevez des problèmes, des erreurs, des collisions ou avez une remarque à faire, en cours d'étude, vous pouvez créer une requête BCF que vous transmettrez à votre ou vos partenaires concernés.

Celui-ci pourra importer le sujet et répondre avec ses commentaires. L'échange se fait avec des fichiers de petites tailles puisqu'il n'est pas nécessaire d'expédier le modèle complet.

# **3.5. BIM Connector**

BIM Connector est un outil complémentaire à BMT, permettant un lien direct avec une ou plusieurs plateformes collaboratives BIM. En effet, grâce à ce plugin disponible avec l'acquisition du module BMT, vous pourrez faciliter vos échanges de maquettes numériques ifc et fichier de collaboration bcf.

Deux plateformes ont été choisi pour un partenariat :

- − AxeoBIM (plateforme collaborative BIM du groupe Axxone)
- − Bloc in Bloc (solutions de réalité augmentée au service du BIM

De futurs connexions avec les plateformes collaboratives BIM sont à venir.

#### **3.6. Le BIM, une philosophie de travail**

L'ensemble des outils cadwork a été développé pour les utilisateurs ayant conscience de l'importance de communiquer le mieux possible les données géométriques et informatives de l'ensemble des maquettes numériques. De la récupération du réél pour la création de la première maquette jusqu'à l'exploitation des différentes données de l'ensemble des corps de métiers, cadwork vous accompagne tout au long de vos projets BIM.

Un guide accompagnant les cadworkers dans leurs prises en main du BIM dans cadwork est en constante évolution, en format pdf et lien internet.

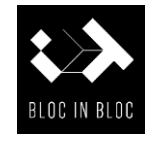

**axeobim** 

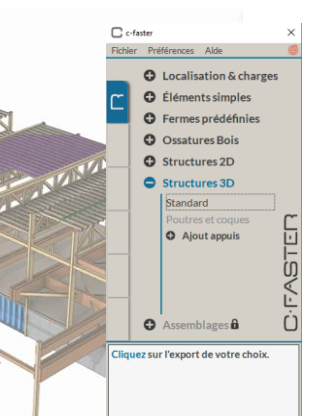